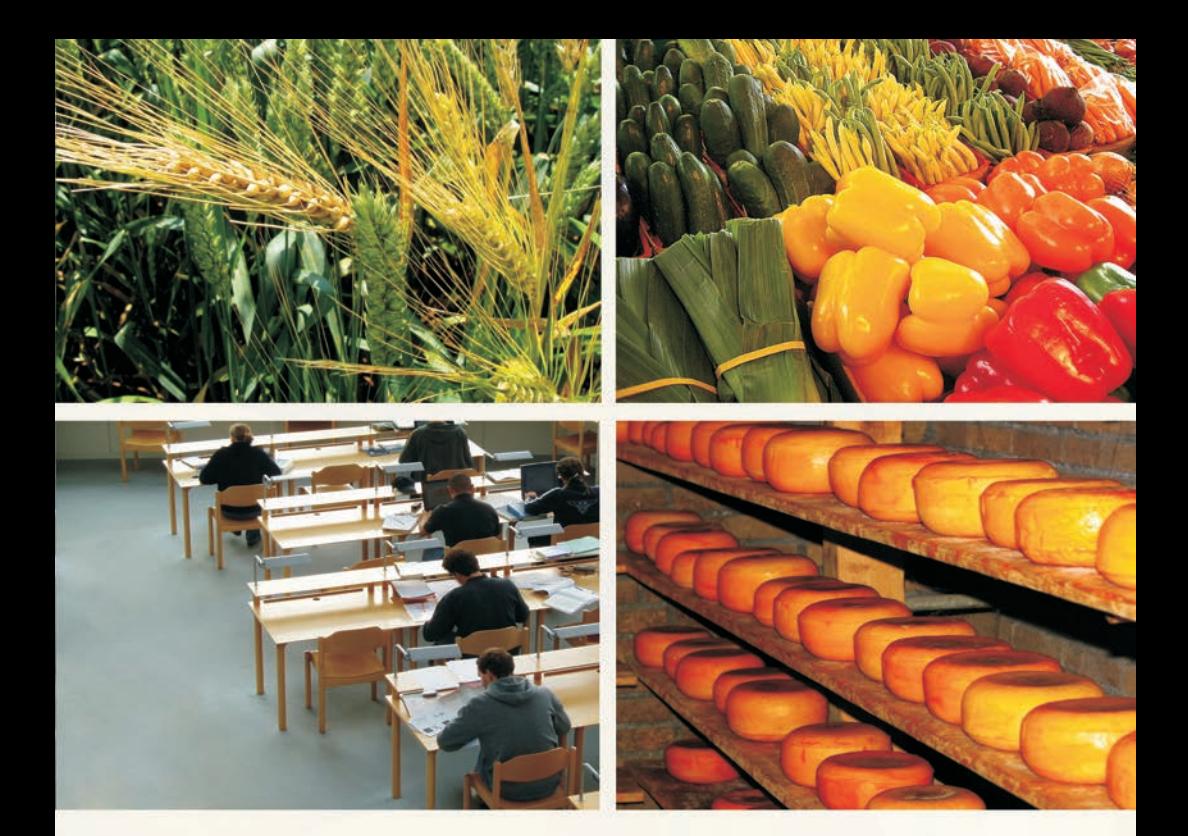

# **Szkolnictwo zawodowe** dla sektora rolno-spożywczego w województwie łódzkim - diagnoza potrzeb edukacyjnych

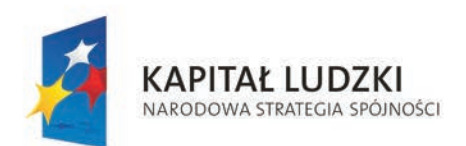

**UNIA EUROPEJSKA EUROPEJSKI FUNDUSZ SPOŁECZNY** 

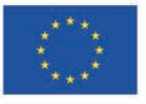

Projekt współfinansowany ze środków Unii Europejskiej w ramach Europejskiego Funduszu Społecznego

Od momentu przystapienia Polski do Unii Europejskiej szkolnictwo zawodowe ma za zadanie nie tylko przygotowanie wykwalifikowanych kadr na potrzeby różnych sektorów gospodarki, ale też stoi wobec nowych wyzwań: zbliżenia szkoły i przedsiebiorstwa, zachecania młodych ludzi do samodzielnego zdobywania wiedzy i umiejetności przez całe życie (w tym wiedzy ogólnej), angażowania młodzieży w życie społeczne.

W ostatnich latach obserwujemy w kraju stabilny poziom zainteresowania młodzieży szkołami umożliwiającymi naukę zawodu. Proporcie liczby osób kształcących się w szkołach zawodowych do liczby uczniów szkół ogólnokształcacych w roku szkolnym 20010/2011 nie zmieniły sie w porównaniu do dwóch poprzednich lat. Uczniowie techników i zasadniczych szkół zawodowych stanowią odpowiednio 37-38% oraz 15% ogółu uczniów szkół ponadgimnazialnych dla młodzieży.

W roku szkolnym 2010/2011 funkcionuja w Polsce 1763 zasadnicze szkoły zawodowe (bez szkół specjalnych) i 2102 technika. Te dwa typy szkół stanowią łącznie niemal 60% wszystkich szkół ponadgimnazjalnych kształcących młodzież w wieku 16-18 lat. Uczy się w nich łącznie 754 459 młodych ludzi.

W województwie łódzkim proporcje przesuwają się nieco na korzyść liceów ogólnokształcacych. Technika i zasadnicze szkoły zawodowe, to 50% szkół ponadgimnazjalnych dla młodzieży. W 55 placówkach tego typu kształcą się przyszłe kadry dla przetwórstwa rolno-spożywczego.

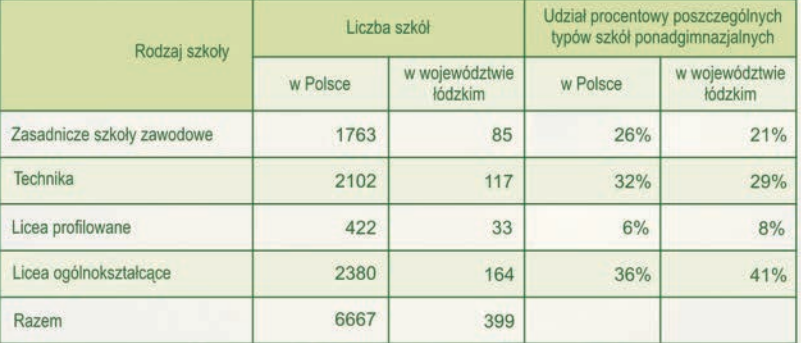

#### Liczba szkół ponadgimnazialnych dla młodzieży w roku szkolnym 2010/2011 (bez specjalnych i artystycznych)

Opracowanie własne na podstawie danych GUS (odstępstwa od 100% wynikają z zaokrągleń)

W obu typach szkół w regionie uczy się 41 132 młodych ludzi, z czego 14 449 to dziewczeta.

### **Projekt**

Wychodzac naprzeciw potrzebie dopasowania edukacji zawodowej do oczekiwań rynku pracy w regionie, Instytut Nauk Społeczno-Ekonomicznych i Centrum badania Opinii Społecznej realizują projekt badawczy Szkolnictwo zawodowe dla sektora rolno-spożywczego w województwie łódzkim – diagnoza potrzeb edukacyjnych.

Czas trwania projektu: od 1 września 2011 do 31 maja 2013 roku.

Celem projektu jest wzmocnienie atrakcyjności i podniesienie jakości oferty edukacyjnej szkół prowadzących kształcenie zawodowe młodzieży na potrzeby sektora rolno-spożywczego w województwie łódzkim.

Poprowadzą nas do tego celu między innymi:

- analiza mocnych i słabych stron szkolnictwa zawodowego w sektorze przetwórstwa rolno-spożywczego;
- c diagnoza szans i barier w dostosowaniu szkolnictwa do potrzeb regionalnego i lokalnego rynku pracy:

Podstawą analizy strony podażowej rynku edukacji i strony popytowej rynku pracy beda badania sociologiczne realizowane na terenie województwa łódzkiego:

- de ilościowe (ankietowe) realizowane wśród uczniów ostatnich klas oraz nauczycieli w zasadniczych szkołach zawodowych i technikach kształcących dla sektora rolno-spożywczego;
- w jakościowe, w których wezma udział przedsiebiorcy z branży rolnospożywczej, dyrektorzy szkół zawodowych, przedstawiciele organów prowadzących, kuratorium oświaty i Wojewódzkiego Ośrodka Doskonalenia Nauczycieli.

Dane zebrane w toku prac badawczych zostana opublikowane w formie książek oraz udostępnione na stronie internetowej projektu.

Publikacje zostaną bezpłatnie przekazane osobom i instytucjom bezpośrednio zainteresowanym powiązaniem oferty szkół zawodowych i programów nauczania z potrzebami kadrowymi sektora rolno-spożywczego w województwie.

Wiosną 2013 roku na konferencji upowszechniającej zostaną podsumowane działania i przedstawione rezultaty projektu.

> Zapraszamy do odwiedzania strony internetowej. na której zamieszczamy aktualne informacje o projekcie:

## www.szkolnictwozawodowe.lodzkie.cbos.pl

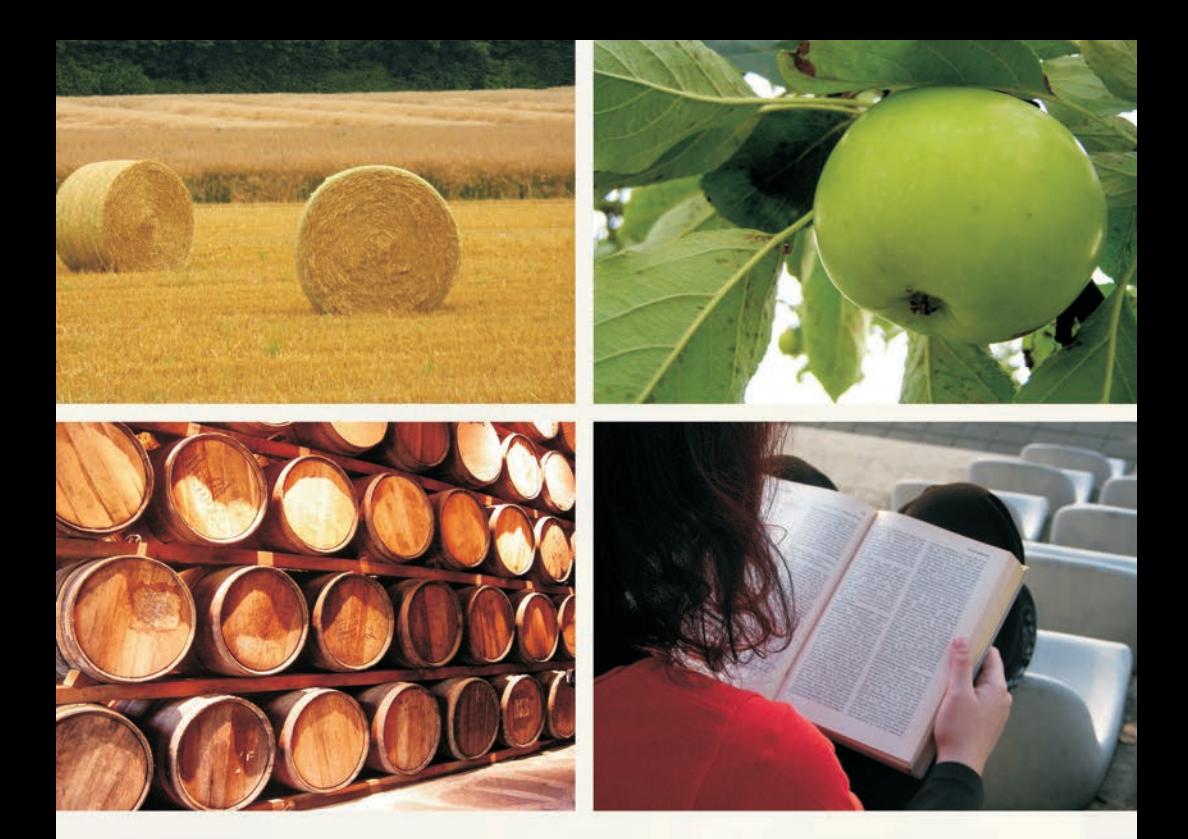

Lider projektu: **Instytut Nauk** Społeczno-Ekonomicznych Sp. z o.o. ul. Polskiej Organizacji Wojskowej 17 90-248 Łódź tel.: 42 633 17 19 faks: 42 209 36 85 szkolnictwozawodowe.lodzkie@inse.org.pl

Partner projektu: Fundacja Centrum Badania Opinii Społecznej ul. Żurawia 4a 00-503 Warszawa tel.: 22 625 76 23 faks: 22 629 40 89 szkolnictwozawodowe.lodzkie@cbos.pl

## www.szkolnictwozawodowe.lodzkie.cbos.pl

**Instytut Nauk** Społeczno-Ekonomicznych

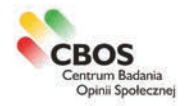